## **Protokoll zur Fragestunde 9a – 30.04.2020**

## **S. 147 Nr. 11 – gemeinsame Lösung**

Wichtig: Mit Ereignisdefinition starten!

G: Schein ist gefälscht

E: Schein ist als falsch erkannt worden

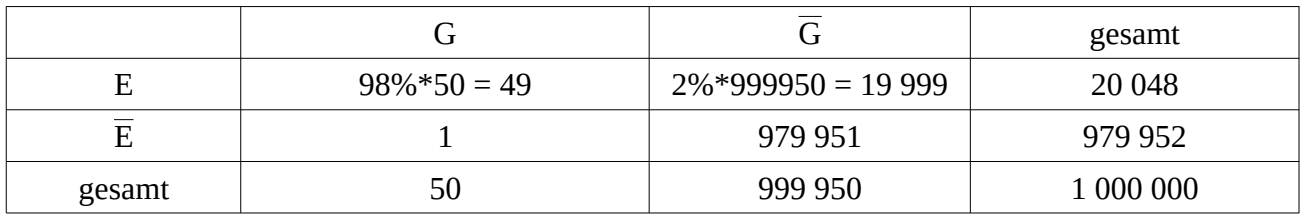

a) "Ein Schein ist tatsächlich gefälscht, wenn das Gerät ihn als falsch erkennt."

**Hinweis: Wenn** das Wörtchen **wenn** vorkommt, handelt es sich immer um eine bedingte Wahrscheinlichkeit; die Bedingung steht direkt hinter dem "wenn"!

 $\rightarrow$  bedingte Wahrscheinlichkeit! Bedingung: "das Gerät erkennt ihn als falsch" (E)

$$
P_E(G) = \frac{P(E \cap G)}{P(E)} = \frac{49}{20048} = 0,0024 = 0,24\%
$$

b) "Ein Schein ist gefälscht und das Gerät erkennt ihn als solchen."

→ keine bedingte Wahrscheinlichkeit! Einfach nur die Schnittmenge zweier Ereignisse.

$$
P(E \cap G) = \frac{49}{1000000} = 0,000049 = 0,0049\%
$$

Hinweis: Wenn ihr die Vierfeldertafel mit Prozentwerten macht statt mit Anzahlen, kann man solche Wahrscheinlichkeiten direkt aus der entsprechenden Zelle ablesen. Wenn ihr die Vierfeldertafel wie hier mit Anzahlen macht, muss man für eine Wahrscheinlichkeit den Wert aus der Zelle noch durch die Gesamtanzahl teilen.

## **S. 146 Nr. 3 – gemeinsame Lösung**

A: "Auto wurde an einem Montag produziert" B: "Auto hat Mängel"

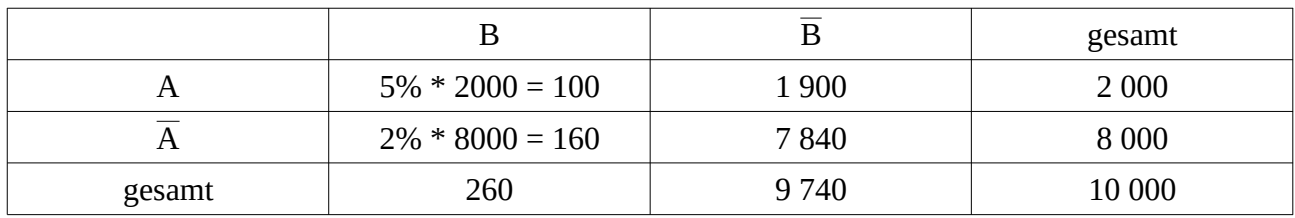

a) "ein Auto mit Mängeln bekommen"

 $P(B) = 260 / 10000 = 2,6%$ 

b) "ein Auto mit Mängeln bekommen, wenn es an einem Montag produziert wurde"

→ bedingte Wahrscheinlichkeit, Bedingung: A

$$
P_A(B) = \frac{P(A \cap B)}{P(A)} = \frac{100}{2000} = 5\%
$$

c) "ein Auto wurde am Montag produziert, wenn es Mängel hat"

→ bedingte Wahrscheinlichkeit, Bedingung: B

$$
P_B(A) = \frac{P(A \cap B)}{P(B)} = \frac{100}{260} \approx 38,5\%
$$

## **S. 147 Nr. 10 – gemeinsame Lösung**

Fehlende Werte im Baumdiagramm können einfach ergänzt werden.

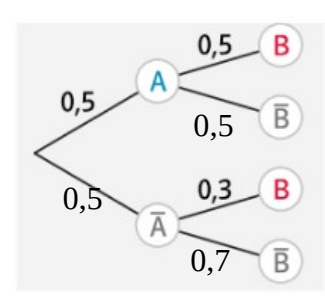

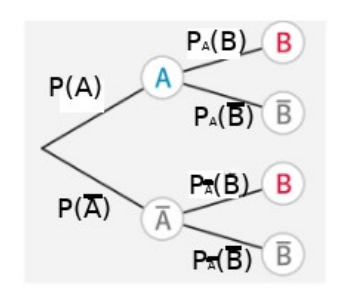

Zur Erinnerung:

 $P_{\overline{B}}(A) = \frac{P(A \cap \overline{B})}{P(\overline{B})}$ *P*(*B*) - wir sehen: wir können das nicht direkt aus dem Baumdiagramm ablesen!

Wir ermitteln den Ausgang "A und nicht-B" aus dem Baumdiagramm:  $P(A \cap \overline{B}) = 0.5 * 0.5 = 0.25$ 

Die Wahrscheinlichkeit dafür, dass nicht-B eintritt, setzt sich aus zwei Ausgängen zusammen: A und nicht-B  $\rightarrow$  *P*( $A \cap \overline{B}$ ) = 0,25 nicht-A und nicht-B  $\rightarrow$   $\vec{P}(\overline{A} \cap \overline{B}) = 0.5*0.3 = 0.15$ d.h. die Wahrscheinlichkeit für einen Ausgang mit nicht-B ist:  $P(\overline{B}) = P(A \cap \overline{B}) + P(\overline{A} \cap \overline{B}) = 0,25 + 0,15 = 0,4$ 

also:  $P_{\overline{B}}(A) = \frac{P(A \cap \overline{B})}{P(\overline{B})}$ *P*(*B*)  $=\frac{0,25}{0,4}$ 0,4  $= 0,625 = 62,5%$